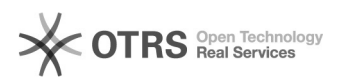

## Como extrair chave pública de token

## 06/05/2024 18:24:31

## **Imprimir artigo da FAQ**

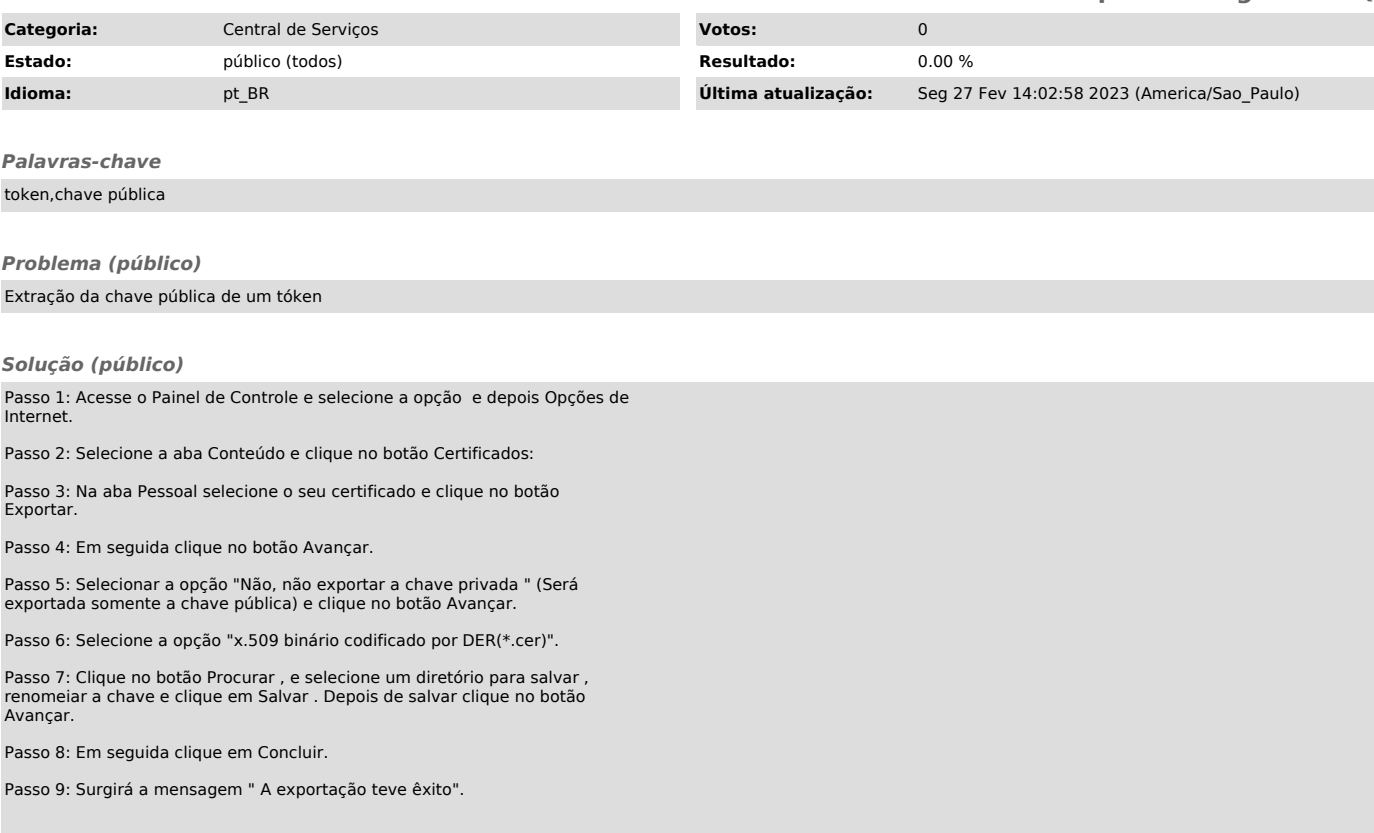